1. December 1. December 1. December 1. December 1. December 1. December 1. December 1. December 1. December 1.

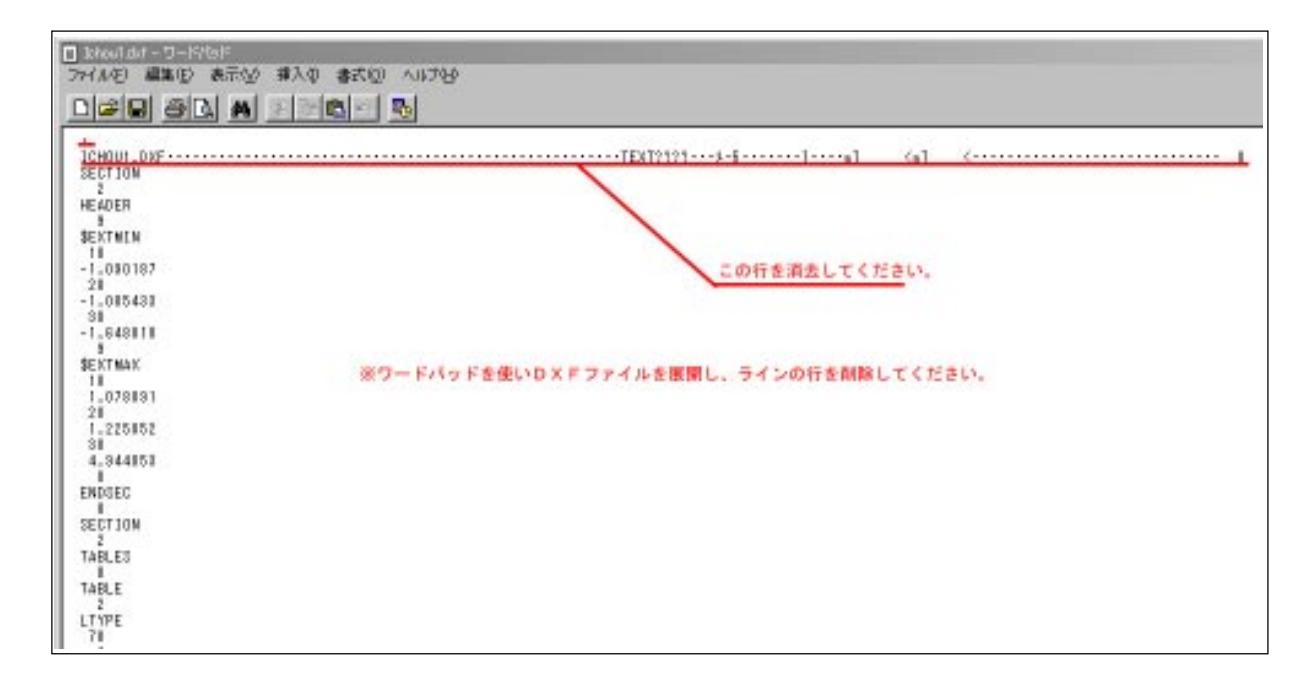

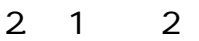

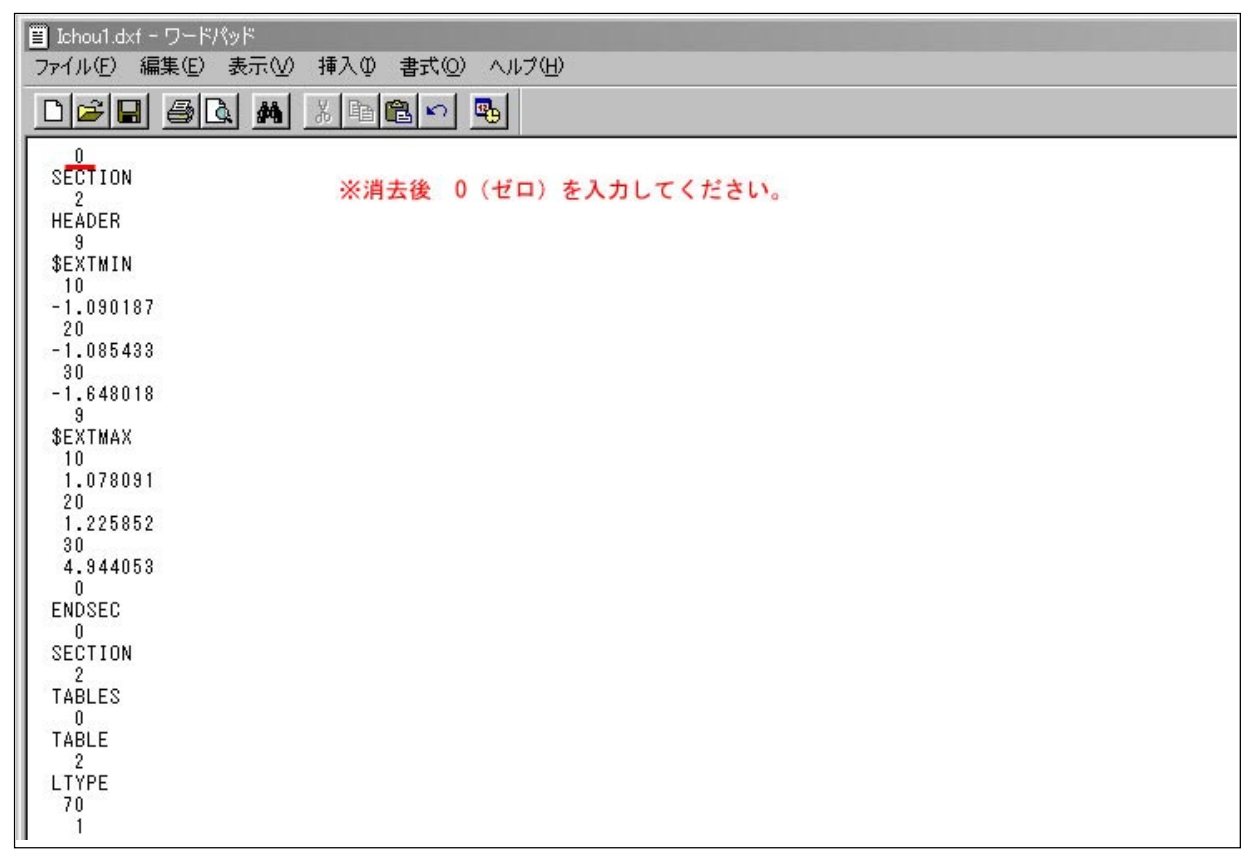

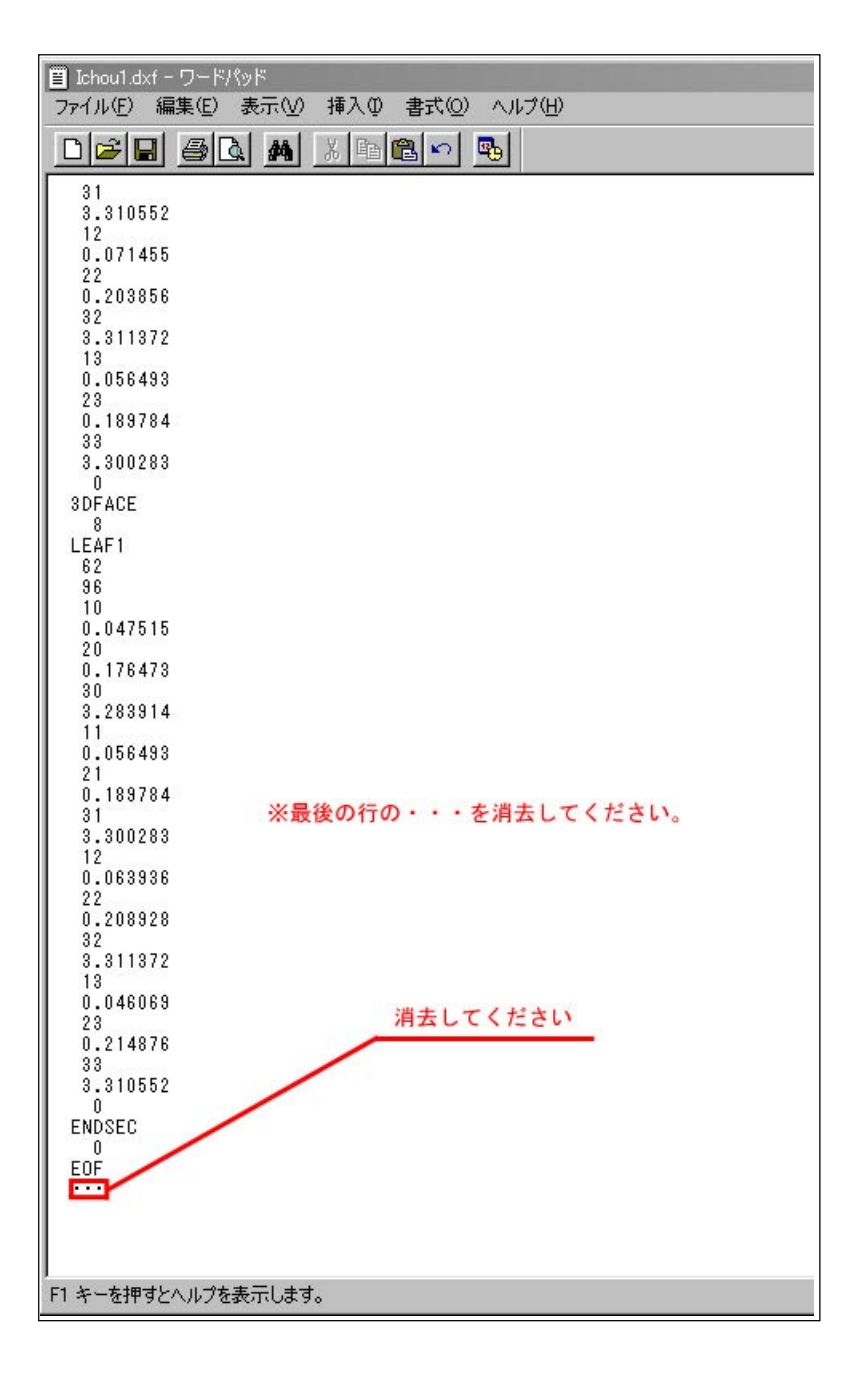

 $4.$ 

 $5.$